## Ændringer med virkning i dag / Changes effective as from today: 03-04-2008

#### **OBSERVATIONSLISTEN / OBSERVATION LIST**

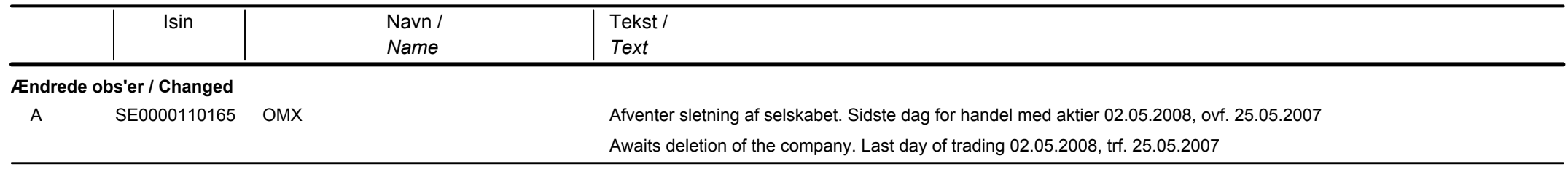

## Papirændringer til / Changes in securities from: 04-04-2008

#### **AKTIER / SHARES**

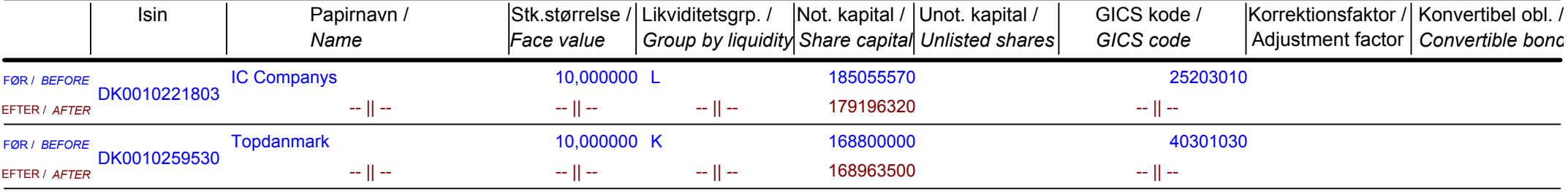

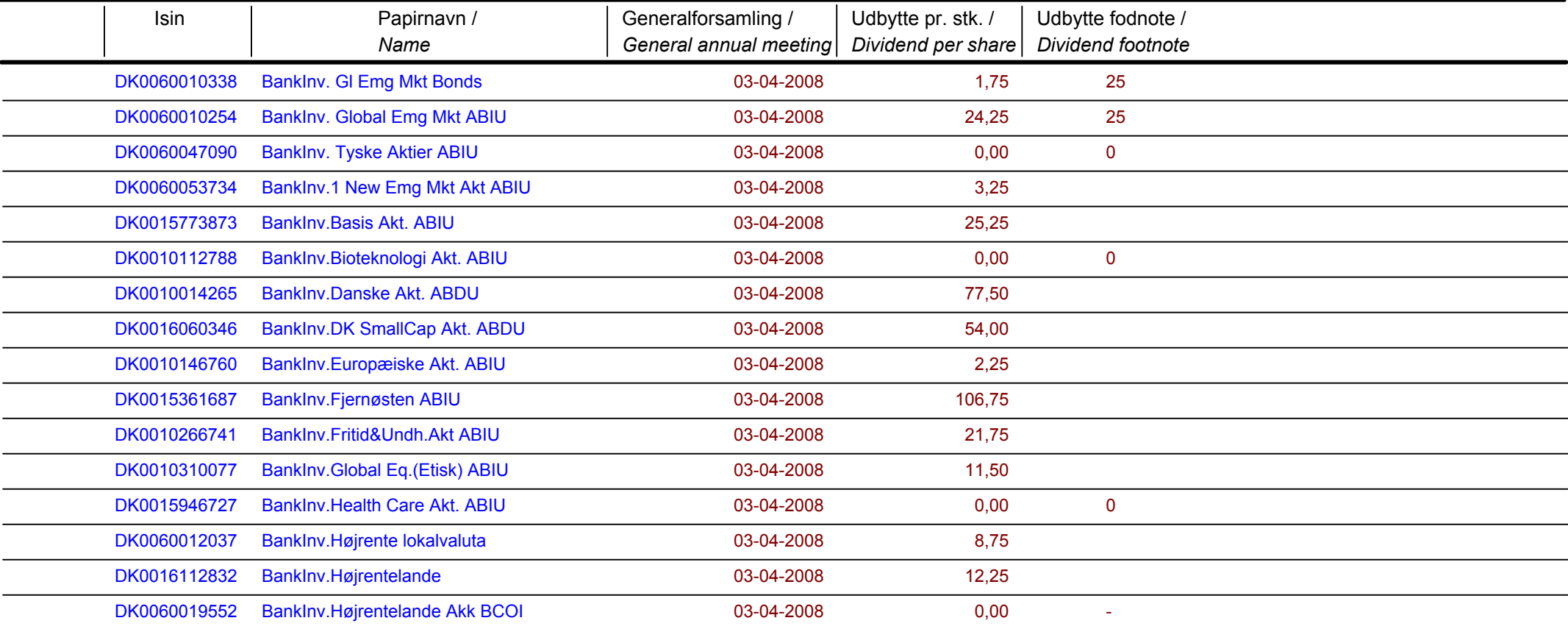

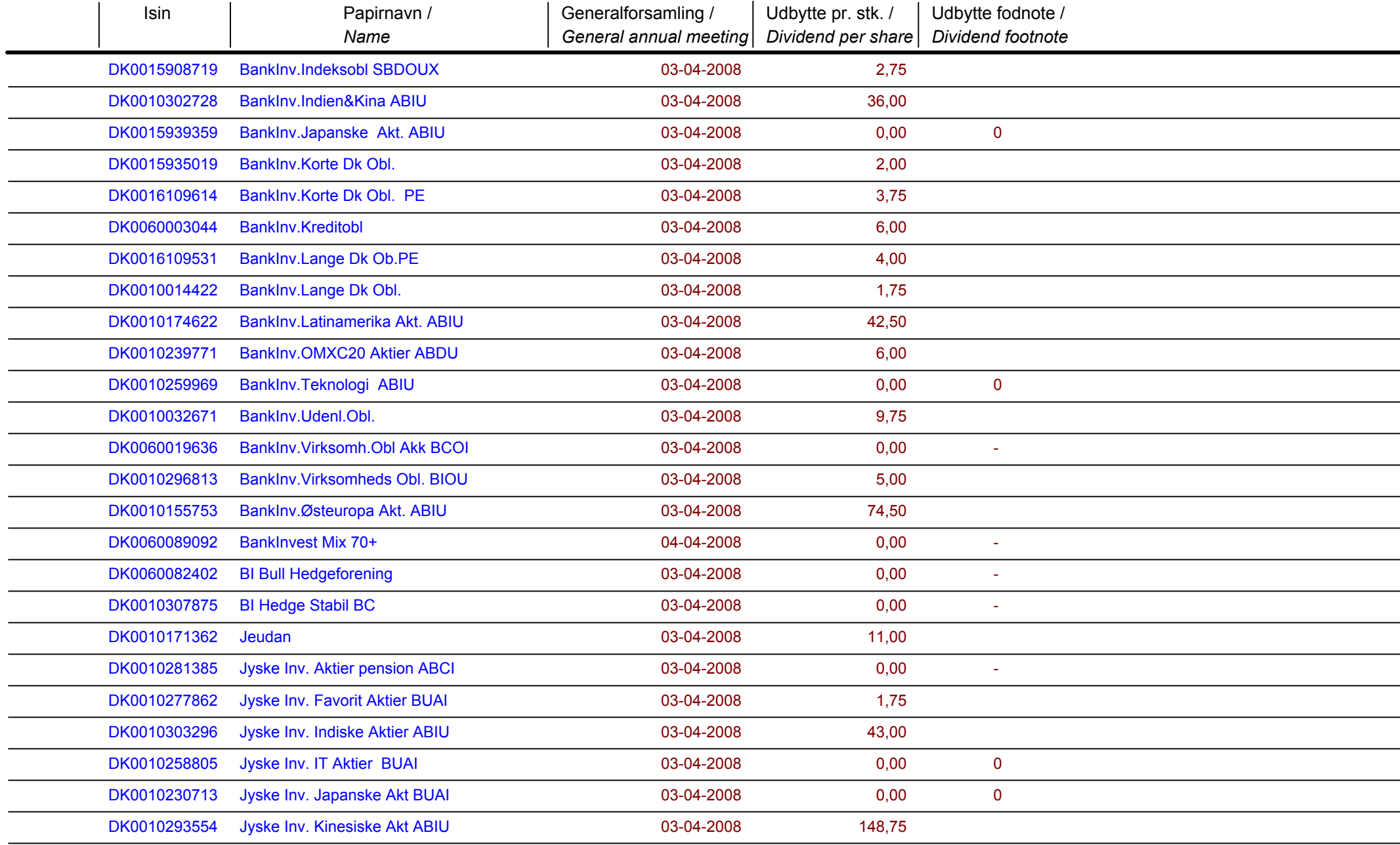

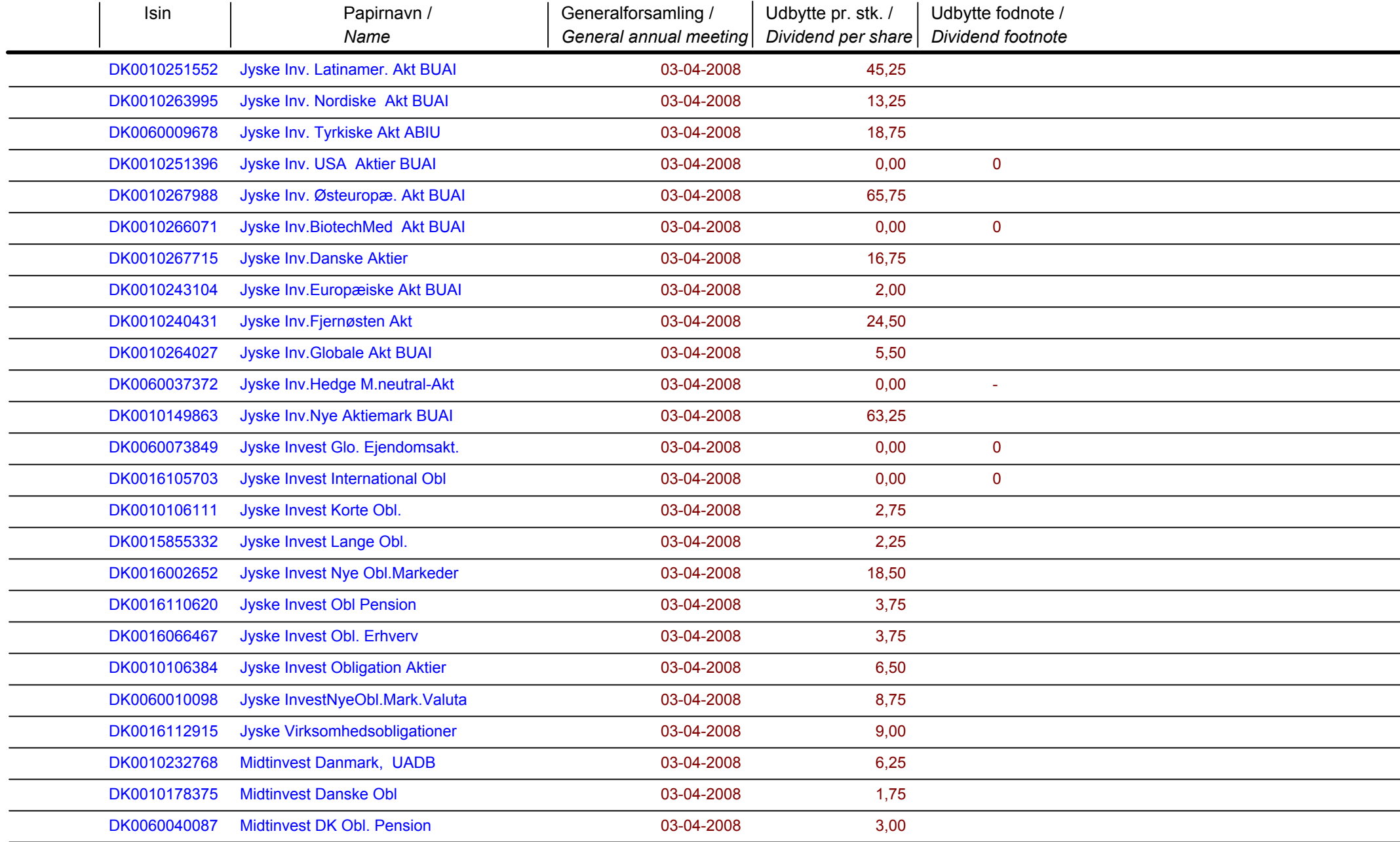

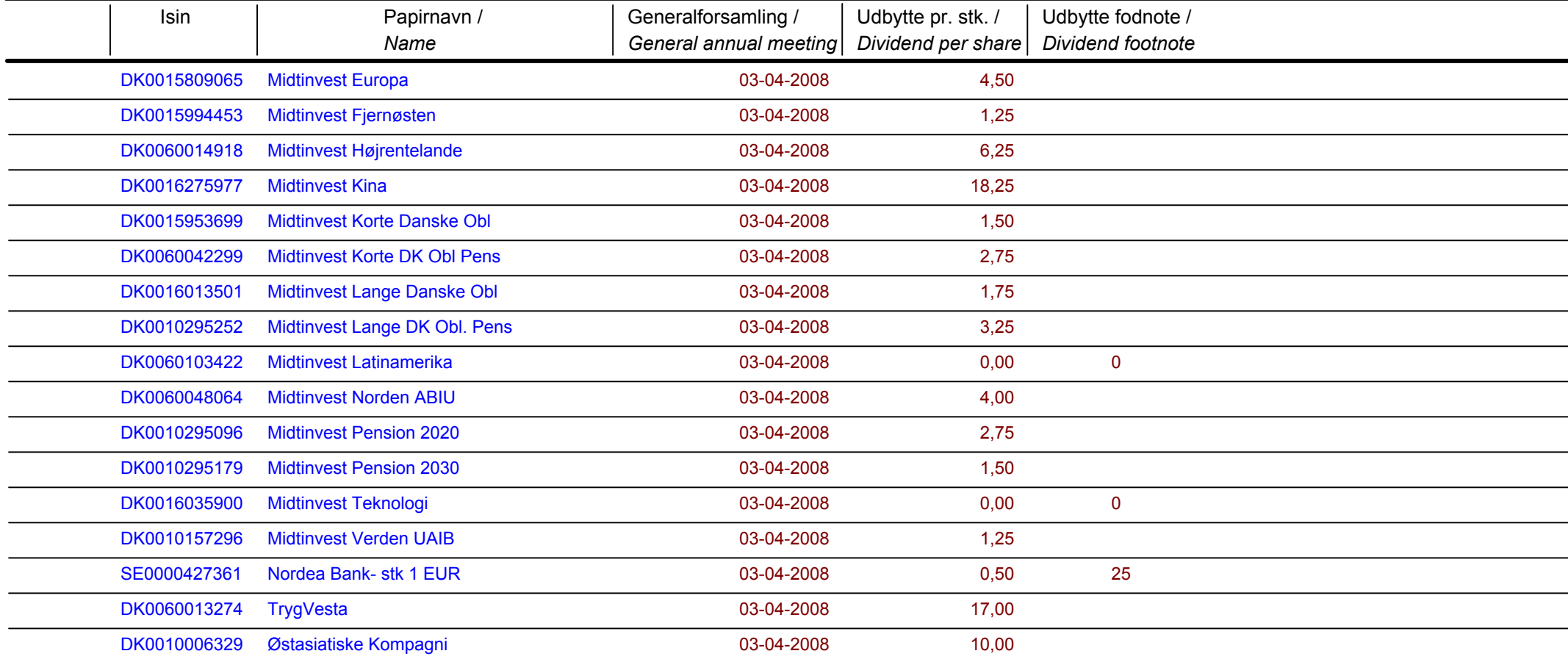

Nye papirer til notering / New securities: 04-04-2008

# Papirer til sletning / Securities to be deleted: 04-04-2008

### **AKTIER / SHARES**

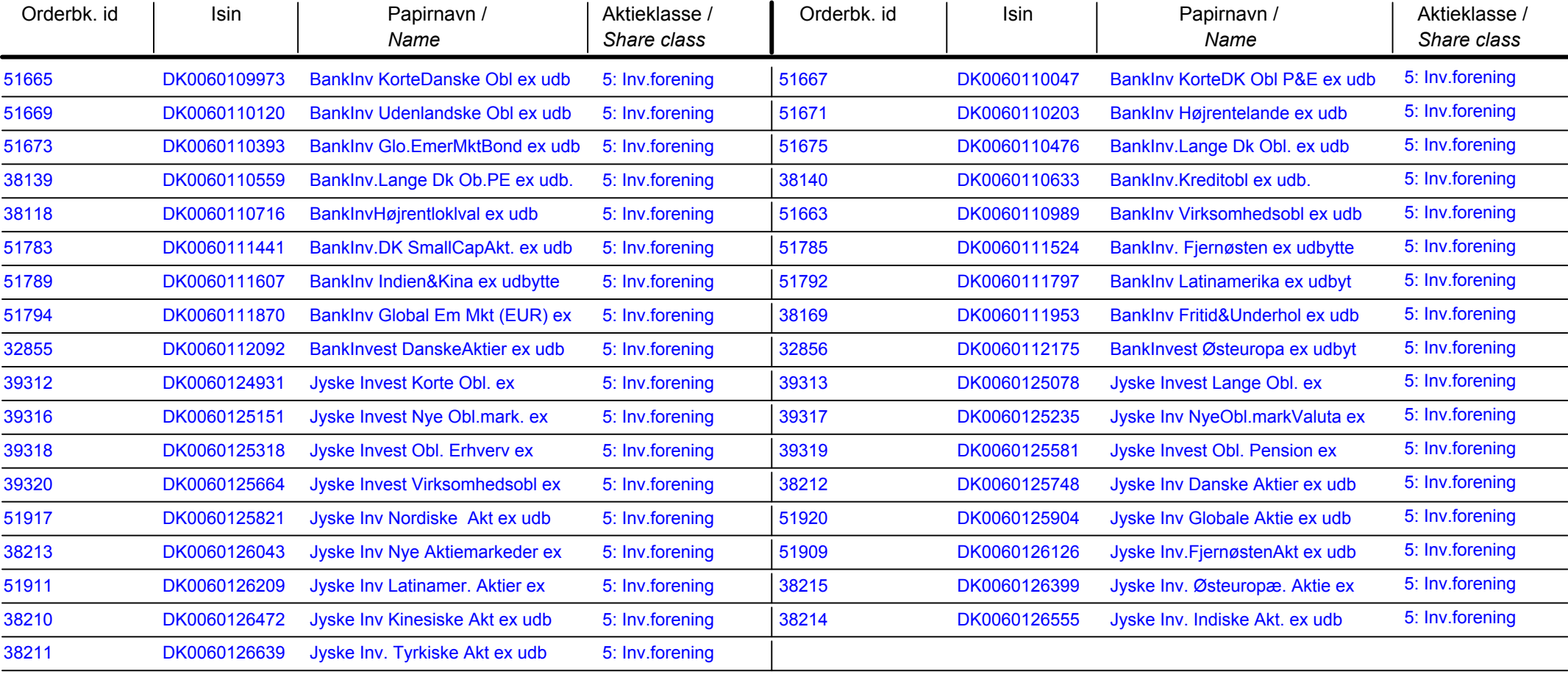